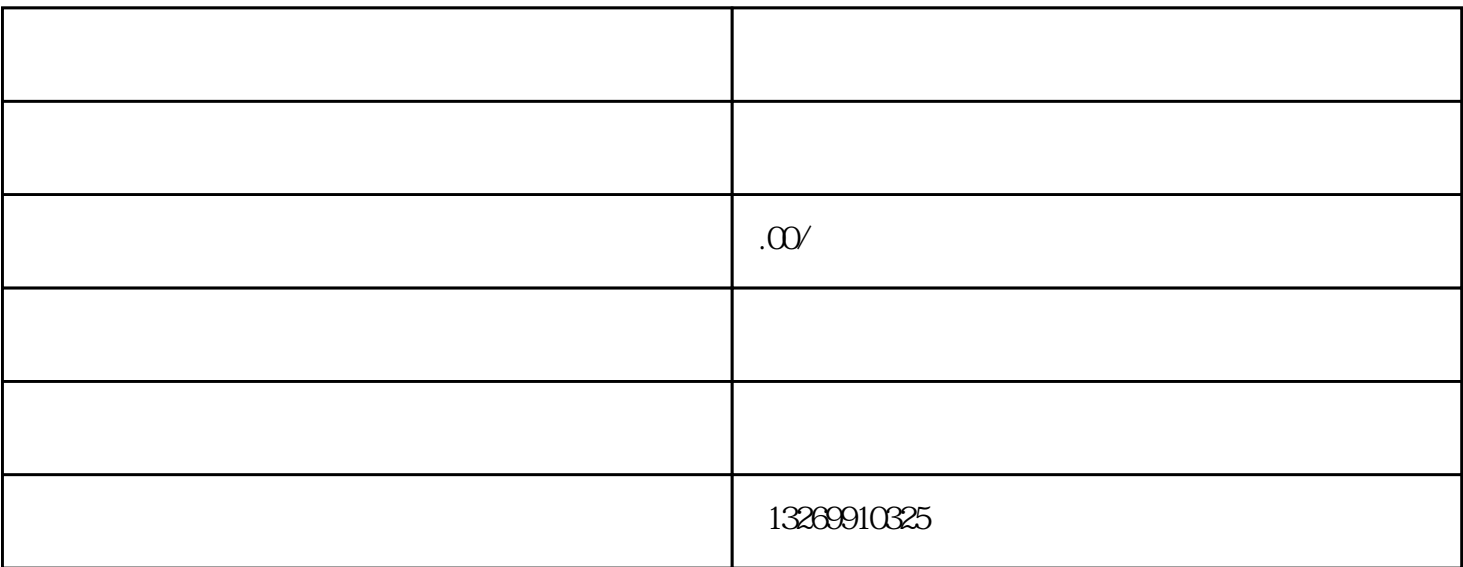

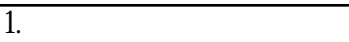

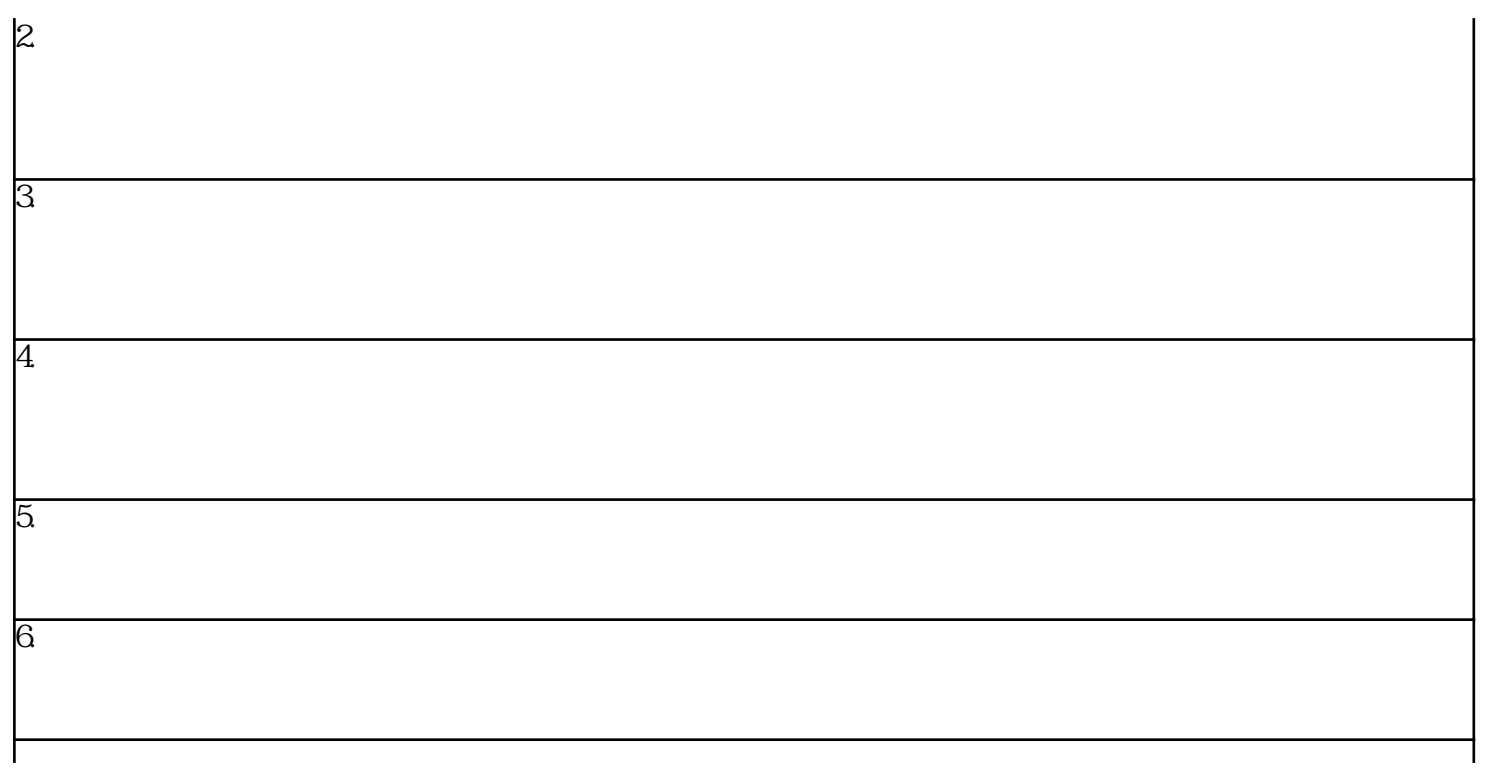

 $7.$ 

在今天的信息时代,建立公司网站和公众号是非常必要的,这可以提高公司的商业效益。